tmt's math page 1 and 1 and 1 and 1 and 1 and 1 and 1 and 1 and 1 and 1 and 1 and 1 and 1 and 1 and 1 and 1 and 1 and 1 and 1 and 1 and 1 and 1 and 1 and 1 and 1 and 1 and 1 and 1 and 1 and 1 and 1 and 1 and 1 and 1 and 1

## **3.3 2** 次方程式

平方根を求める教科書的な方法は、区間圧搾法とでも呼べばよいだろうか。イメージとしては

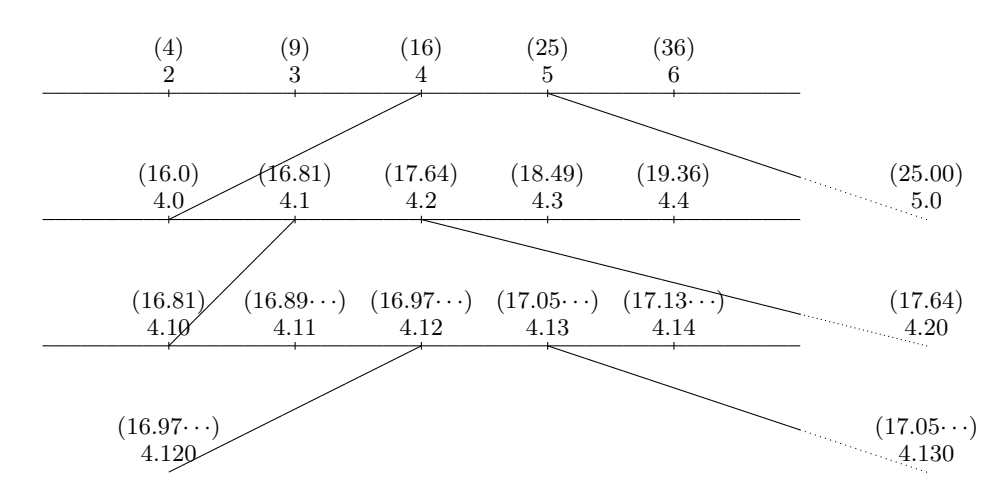

のように進め、値を絞り込んでいけばよい。もちろん終わりのない作業だ。

同じことを Swift でプログラムを書いたらどうだろう。アルゴリズムは、区間の幅を 1*/*10 ずつ 小さくしていき、小数点以下の値を 1 桁ずつ確定していく。具体的には、図において数直線の左端 の値 4 *→* 4*.*1 *→* 4*.*12 *→ · · ·* <sup>が</sup> *√* 17 のより精確な値を定めることになる。

一般的なアルゴリズムは概(おおむ)ね以下の通りである。参考のため「1内に、上図で用いた 数値を使って第一巡目の様子を示しておく。

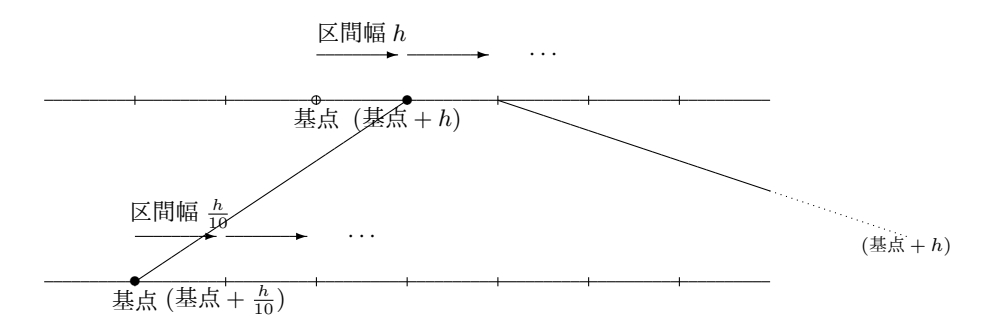

- 1. 境界値 [17] を定める
- 2. 基点 [4] と区間幅 [1] を決める
- $3.$  (基点 + 区間幅)  $[4+1=5]$ に対する平方  $[5^2=25]$  を求める
- 4. (a) 境界値を超えない場合1:(基点 + 区間幅) を基点にし、区間幅は変えず、2. へ (b) 境界値を超える [25 *>* 17] 場合:基点は変えず、区間幅を 1/10 [1 *→* 0*.*1] にし、2. <sup>へ</sup>

<sup>1</sup>基点 [4]、区間幅 [0.1] になったとき [4*.*1 <sup>2</sup> = 16*.*81 *<* 17] なので、[4 + 0*.*1 = 4*.*1] が次の基点となる。

最初は、小数点以下の値を 1 桁ずつ確定していく方法を素直にプログラムにしてみよう。1 桁確 定したら区間の幅を <sup>1</sup>*/*<sup>10</sup> ずつ小さくして、ある程度の精度になったら終了だ。*<sup>√</sup>* 2 を求めるプロ グラムは次のようになるだろうか。ただ、この方法は区間を圧縮するイメージではないだろう。

```
var m = 1.0 // √ 17 なら 4.0 から
var d = 0.1while d > 0.0000001 {
   while m*m < 2 { // √ 17 なら < 17 から
       m \neq d}
   m - d
   d /= 10}
//
print(m)
```
すべきことは、*√* 2 に近い値 *m* = 1 から始めて、*m* = 1*.*1, 1*.*2, 1*.*3, . . . と値を増やすことである。 この場合は 1.4 まで進んだら、次は *m* = 1*.*41, 1*.*42, . . . と進む。増やす量が徐々に小さくなるの で、一旦 *d* = 0*.*1 としておいて、*d* = 0*.*01, 0*.*001, 0*.*0001, . . . とすればよいはずだ。それだけなら

```
while m*m < 2 {
   m \neq d}
d /= 10
```
で十分だと思われるが、間に m -= d が挿入されているのはなぜだろう。それは、m\*m < 2 のとき は必ず m の値が増えるけれど、while 文を抜けるときの m の値は m\*m > 2 になってしまっている からだ。そこで増やしすぎた m の値を戻すのである。もし、こういう操作を嫌うなら、while の判 定を m\*m < 2 ではなく (m+d)\*(m+d) < 2 としておけばよい。つまり、一歩先の値を 2 乗しても 2 を超えないなら m を増やす価値がある、ということである。もし、これを関数の形に仕立てるな ら、こんな感じだろうか。

[StepBy.playground]

```
1 func stepby(n: Double) -> Double {
2 var m = 0.0
3 var d = 0.14 while d > 0.0000001 {
5 while (m+d)*(m+d) < n {
6 m += d
7 }
8 d /= 10<br>9 }
9 }
10 return m
11 }
```
2

tmt's math page 33

12 // 13 print(stepby(n: 2))

m = 0.0 から始めているのは、もちろん 0 *< m <* 1 の平方根も計算できるようにするためで ある。

 $\overline{\mathrm{ex.}}\,\overline{\mid 1 \mid}\,$  試しに [StepBy.playground] で  $\sqrt{3500000000}$  を求めてみよう。すると、明らかに 実行に時間がかかるのがわかる。効率よく解を求めるプログラムに改善してみよう。

では、今度は再帰の考えを取り入れて *√* 2 の値を求めるプログラムを書いてみることにする。

[Squeeze.playground]

```
1 import UIKit
\mathcal{D}3 var h = 1.0
4 func squeeze(s: Double) {
5 if h < 1/100000000 {
6 print(s)
7 } else if f(x: s) * f(x: s+h) > 0 {
8 squeeze(s: s+h)
9 } else if f(x: s) * f(x: s+h) < 0 {
10 h = h/1011 squeeze(s: s)
12 } else if f(x: s) == 0 {
13 print(s)
14 } else if f(x: s+h) = 0 {
15 print(s+h)
16 }
17 }
18 func f(x: Double) -> Double {
19 return x*x - 2
20 }
21 //
22 squeeze(s: 1)
```
プログラムの本質部分は以下の数行分と func f(x: Double) である。ここはアルゴリズム 3. の 処理とその後の分岐 4. に相当する。

```
if f(x: s) * f(x: s+h) > 0 { // アルゴリズム 4. の分岐 (a)
   squeeze(s: s+h)
} else if f(x: s) * f(x: s+h) < 0 { // アルゴリズム 4. の分岐 (b)
   h = h/10squeeze(s: s)
}
func f(x: Double) -> Double { // アルゴリズム 3. のための計算式
   return x*x - 2}
```
アルゴリズム 1. における境界値は関数 f が定めている。式は *x* <sup>2</sup> *<sup>−</sup>* <sup>2</sup> が与えられているので、 *x* <sup>2</sup> *<sup>−</sup>* 2 = 0 の解が *<sup>√</sup>* 2 を表す。つまり、2 乗した値となる境界値は 2 だ。アルゴリズム 2. における 基点はこの関数 squeeze(s: 1) の引数 1 で、区間幅は h = 1.0 で与えられている。

さて、アルゴリズム 3.–4. の判定–分岐であるが、単に f(x: s+h) > 2 を満たすかどうかでない ことに注意してもらいたい。実は、このあとの単元の先取りになるのだが、*x* <sup>2</sup> *<sup>−</sup>* 2 = 0 の解があ る区間 [*s, s* + *h*] に含まれることは、*x* <sup>2</sup> *<sup>−</sup>* <sup>2</sup> のグラフが *<sup>x</sup>* 軸上の区間 [*s, s* <sup>+</sup> *<sup>h</sup>*] を横切ることなの である。それは言い換えると、区間の両端での関数値の符号が異なることである。両端での関数値 が異符号なら、それらの積は負の値になる。この事実が単に f(x: s+h) > 2 を判定基準に据えな かった理由だ。

それにこうしておけば、*x* <sup>2</sup> *<sup>−</sup>* <sup>2</sup> のような式だけでなく、*<sup>x</sup>* <sup>2</sup> + 2*<sup>x</sup> <sup>−</sup>* 5 = 0 のような式にも応用で きるので、2次方程式の解を求める役に立つ。そればかりか、 $x^3 + ($ うんぬん)といった3次方程 式や 4 次方程式の解まで求められるプログラムになるのだ。すると、if~else 文に記述された式 が、アルゴリズム 3.–4. を忠実に表していることがわかるだろう。

しかし、3 次方程式の解も求められるとはいえ、近似値になってしまうのはどうなんだろう。た とえば 2 次方程式なら解の公式が使えるわけだから、根号を用いてきっちり正確な解を示したいと 考えることは自然だ。そうなると 2 次方程式も、1 次方程式の解を print 文で表示させたようにす ればよい。それ自体は以前のプログラムを書き換えれば済む。ちょっと if 文による分岐を増やす 必要はあるだろうが、. . . というほど実は簡単ではない。

たとえば *x* <sup>2</sup> + 2*<sup>x</sup> <sup>−</sup>* 5 = 0 の解は *<sup>a</sup>* = 1、*<sup>b</sup>* = 2、*<sup>c</sup>* <sup>=</sup> *<sup>−</sup>*<sup>5</sup> <sup>を</sup> *<sup>x</sup>* <sup>=</sup> *−b ± √ b* <sup>2</sup> *−* 4*ac*  $\frac{76}{2a}$  に埋め込めばお 終い、とはならない。なぜなら単に埋め込んだけでは *x* = *−*2 *± √* 24  $\frac{1}{2}$ ∀ $\frac{24}{2}$  が表示される。√ $\sqrt{24} = 2\sqrt{6}$ にしたいだろうし、その上約分までできる。これは単純に場合分けだけで済む話ではない。

実は、*x* の係数である *b* が偶数のときは必ず根号内が簡単になって約分ができる。*b* が偶数であ ることを 2*b ′* で表すと解の公式は

$$
x = \frac{-(2b') \pm \sqrt{(2b')^2 - 4ac}}{2a} = \frac{-b' \pm \sqrt{b'^2 - ac}}{a} \quad \frac{1}{\infty}
$$

まで省略できるのだ。こういうとき文字式というのは便利だね。

では、*b* の偶奇による場合分けを増やせば解決かというとそうでもない。*x* <sup>2</sup> + 4*<sup>x</sup> <sup>−</sup>* 4 = 0 は※を 用いてもなお根号内が簡単になる。そう、根号内の数を簡単にするプログラムを用意しないと解決 されないのだ。そうなると、砂遊び程度の活動では収まらないので、詳しくはサイト内にあるファ イル "solvswft.code" を見てもらうことにして、ここでは簡単に必要部分を抜き出しておくにとど

4

tmt's math page 55 and 5 and 5 and 5 and 5 and 5 and 5 and 5 and 5 and 5 and 5 and 5 and 5 and 5 and 5 and 5 and 5 and 5 and 5 and 5 and 5 and 5 and 5 and 5 and 5 and 5 and 5 and 5 and 5 and 5 and 5 and 5 and 5 and 5 and 5

```
めたい。
  まずは根号内の数を簡単にするコードだ。
    func outFromSqrt(d: Int) -> Int {
        var i = d
         while i > 1 {
             if d''_0(i * i) == 0 { return i }
             i = i-1}
         if i == 0 { return 0 } else { return 1 }
     }
     func leaveInSqrt(d: Int) -> Int {
        var i = d
         while i > 1 {
             if d''_0(i * i) == 0 { return d/(i * i) }
             i = i-1}
         return d
    }
    //
    let n = 24print("\sqrt{\n\pi} = \langle outFromSqrt(d: n)) \sqrt{\langle leaveInSqrt(d: n)) \rangle}
```
もっとマシなやり方はあるが、単純な方法で解決している。マシなやり方はタプルを使うこと だ。そうすれば関数はひとつで済む。この例はふたつの関数を合わせて使う。n = 24 として実行 すると√ 24 = 2 √ 6 が出力される。

**ex. 2** タプルを使って根号内の数を簡単にする関数 extractSqrt(d: Int) -> (Int, Int) を書いてみよう。また、このままでは√ 4 = 2 √ 1 などと出力されるので、改善してみよう。

また、根号内を簡単にできても約分ができないと意味がない。2 次方程式の解の公式では *a*、*b*、 *m √ n* の 3 種の値が同時に約分できなくてはならないので、3 数の最大公約数を求めるものが必要 だ。次は 3 数の最大公約数を求めるコードだ。

```
func findGCD(A: Int, B: Int, C: Int) -> Int {
    var i = max(abs(A), abs(B), abs(C))while i > 1 {
        if A_{0i}^{\prime} == 0 & B'/i == 0 & & C'/i == 0 { return i }
        i = i-1}
    return 1
}
//
let a = 6let b = 18let c = 12print("GCD(\{a\}, \{b\}, \{c\}) = \{findGCD(A: a, B: b, C: c)\}'
```
6

最大公約数は再帰を用いてユークリッドの互除法を使うのがよいが、これも単純に済ませている。 3 数 6, 18, 12 で実行すると CGD(6, 18, 12) = 6 が出力される。ユークリッドの互除法は 「3.6 三平方の定理」で説明しているので参考にしてもらいたい。